### Association testing with GENESIS

Stephanie Gogarten

July 19, 2018

## Essential R objects

| Object             | Package     | Description                                               |
|--------------------|-------------|-----------------------------------------------------------|
| AnnotatedDataFrame | Biobase     | R data.frame with metadata describing each column         |
| SeqVarGDSClass     | SeqArray    | Object providing access to a GDS file                     |
| SeqVarData         | SeqVarTools | Object linking a GDS file to sample annotation            |
| SeqVarIterator     | SeqVarTools | Object to return next set of variants with each iteration |

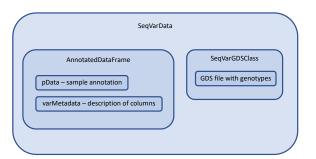

Iterators extend SeqVarData, so all methods defined in SeqVarData and SeqArray can be used on them.

| Object               | Description                                  |
|----------------------|----------------------------------------------|
| SeqVarBlockIterator  | Iterate over blocks of variants              |
| SeqVarRangelterator  | Iterate over ranges (chromosome, start, end) |
| SeqVarWindowIterator | Iterate over sliding windows                 |
| SeqVarListIterator   | Iterate over lists of variants               |

#### Using iterators - an example

- Store phenotype and covariates in a SeqVarData object
- Use seqSetFilter to select only rare variants
- Group variants by gene using a SeqVarListIterator
- Every call to iterateFilter will return the next gene
- Run a burden test or SKAT on all variants in this gene

# **GENESIS** key functions

| Function                              | Description                                                                                   |
|---------------------------------------|-----------------------------------------------------------------------------------------------|
| fitNullModel                          | Fit a null mixed model with fixed effects and one or more random effects (e.g., kinship, GRM) |
| assocTestSingle<br>assocTestAggregate | Single-variant test using null mixed model<br>Rare variant test (burden or SKAT)              |

#### Association testing flow chart

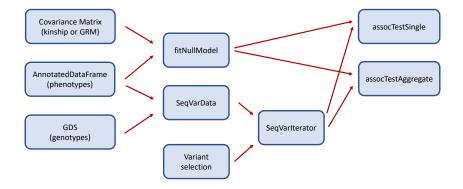

### Fitting the null model

When combining samples from groups with different variances for a trait (e.g., study or ancestry group), it is recommended to allow the null model to fit heterogeneous variances by group using the parameter group.var.

- 1. Fit null mixed model including covariates (as fixed effects) and kinship/GRM (as random effect)
- 2. For each group separately:
  - 2.1 Inverse normal transform marginal residuals
  - 2.2 Rescale variance to match original
- 3. For all samples together:
  - 3.1 Fit null mixed model using transformed residuals as outcome
  - 3.2 Allow heterogeneous variance by group.var
  - 3.3 Include covariates as fixed effects
  - 3.4 Include kinship/GRM as random effect

The analysis pipeline implements this procedure.